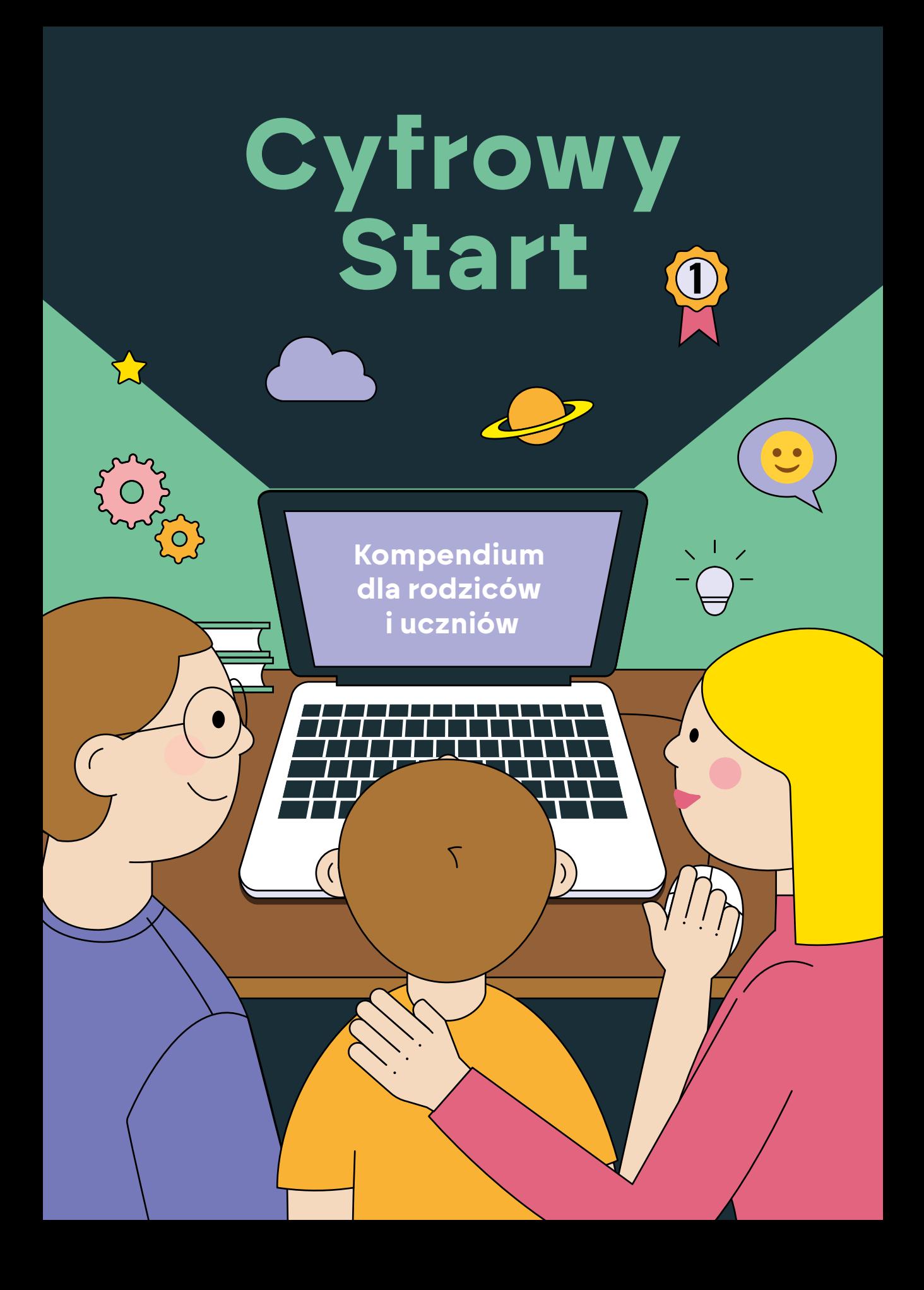

# v. **Dla rodzica** $\blacksquare$

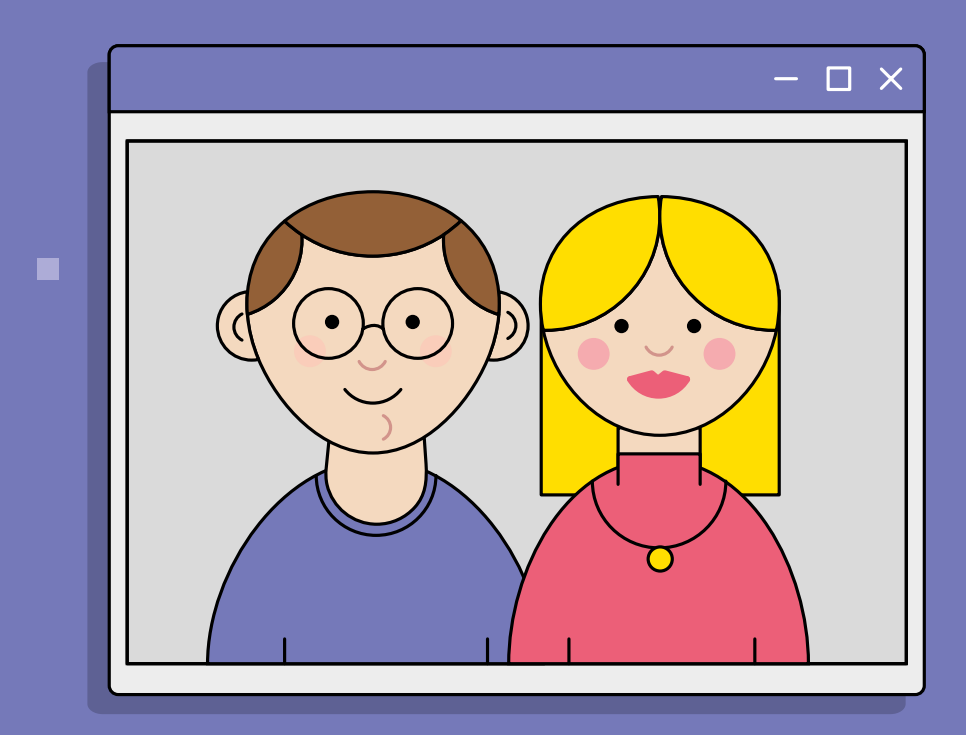

۰.

m

E

**Barnet** 

٠,

П

#### Drodzy Rodzice,

Żyjemy otoczeni internetem i nowymi technologiami. Są one niemal w każdej dziedzinie naszego życia, ułatwiają nam codzienne funkcjonowanie i na pewno dzieci, będą z nich korzystać w dużo większym stopniu niż my teraz.

Dlatego tak ważne jest mądre i rozważne wprowadzenie młodych ludzi w świat technologii i internetu. Kluczowy jest tu przykład, jaki dajemy im w domu, to w jak podchodzimy do mediów cyfrowych, w jaki sposób z nich korzystamy.

Musimy równocześnie zadbać, by młodzi ludzie nabywali i rozwijali cyfrowe kompetencje, bo stanowią one i będą stanowiły ważny element ich wejścia w dorosłe życie. Niekwestionowaną częścią tej edukacji musi być poznanie wyzwań i zagrożeń online, umiejętność reagowania na nie, a także wiedza, gdzie szukać pomocy.

To z rodzicami dzieci stawiają pierwsze kroki. To naturalne, że będziecie Państwo dawać im podstawy tego, jak mądrze korzystać z nowych technologii, zachowując odpowiedni cyfrowy balans.

۹.

Życzę Państwu wartościowego czasu razem,

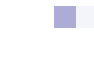

۳,

#### Drodzy Rodzice,

Świat się zmienia. Kilkanaście lat temu nowoczesne technologie i urządzenia multimedialne, tablety czy laptopy, nie były tak powszechnie dostępne, jak dziś. Zdobycze technologiczne wniosły wiele dobrego do współczesnego świata i znacząco wpłynęły na jego rozwój. Musimy jednak pamiętać, aby korzystać z nich z rozwagą, ponieważ w świecie wirtualnym czai się wiele niebezpieczeństw czyhających na nasze dzieci.

To od rodziców zależy, w jakim zakresie pozwolą swoim dzieciom na korzystanie z laptopów, tabletów. Młodzi ludzie, których osobowość właśnie się kształtuje, mogą doświadczyć wielu negatywnych skutków niewłaściwego i niekontrolowanego korzystania z technologii, dlatego tak ważna jest kontrola przeglądanych treści, instalowanych aplikacji oraz długości czasu spędzanego przed ekranem.

Drodzy Rodzice, rozmawiajcie ze swoimi dziećmi o zaletach z posiadania sprzętu elektronicznego, możliwościach, jakie daje, ale również o pułapkach i niebezpieczeństwie, jakie ze sobą niesie Internet i nowe technologie. Zachęcajcie do pozyskiwania nowych, rozwijających umiejętności. Pokazujcie, na jak wiele ciekawych sposobów można technologię wykorzystać do rozwoju umiejętności językowych, plastycznych, czy fotograficznych.

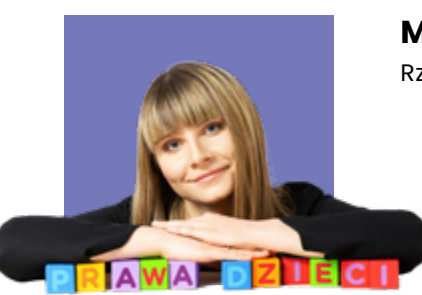

 $\mathcal{L}_{\mathcal{A}}$ 

**Monika Horna-Cieślak** Rzeczniczka Praw Dziecka

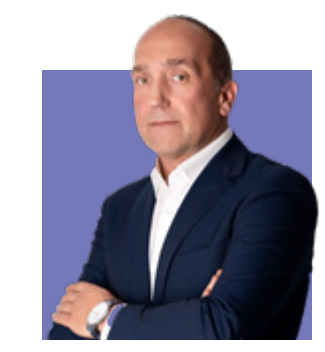

**Tale** 

**Piotr Adamczewski** Dyrektor Sportowej Szkoły Podstawowej nr 3 w Aleksandrowie Łódzkim

У.

F.

 $\overline{\mathcal{L}}$ 

 $\mathbf{r}$ 

F

 $\mathcal{C}^{\mathcal{A}}$ 

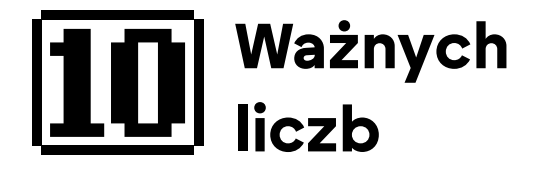

Młodzież niemal **czterokrotnie dłużej** niż ich rodzice korzysta z internetu - średnio jest to **5 godzin i 36 minut** w dni powszednie (rodzice: **1 godzina i 29 minut**). W weekendy to aż **6 godzin i 16 minut.**  Z roku na rok ten czas się wydłuża, w poprzedniej edycji badania - średni czas bycia online wynosił **4 godziny 50 minut dziennie.** 

**8 lat i 5 miesięcy** to wiek, w którym przeciętny nastolatek dostaje pierwszy telefon z dostępem do internetu. Przy czym wymagany minimalny wiek korzystania z większości portali społecznościowych wynosi 13 lat.

Większość nastolatków deklaruje, że rodzice nie ustalają z nimi żadnych zasad korzystania z internetu, a jednocześnie niemal **60%** rodziców deklaruje, że takie zasady ustala.

Niemal **40%** nastolatków doświadczyło wyzwisk w sieci, co czwarty (**25%**) deklaruje, że był ośmieszany i/lub poniżany. Jednocześnie niemal **60%** rodziców twierdzi, że ich dzieci nie doświadczyły przemocy online.

Młodzi ludzie deklarują, że w internecie szukają przede wszystkim rozrywki - słuchanie muzyki **75%**, oglądanie filmów i seriali **59%**, granie w gry online **46%** oraz interakcji społecznych - kontakty ze znajomymi **64%**, korzystanie z serwisów społecznościowych **42%**.

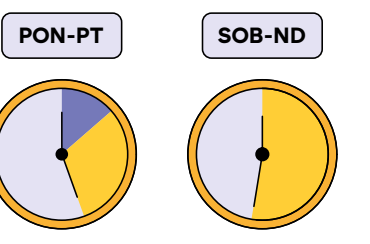

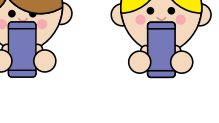

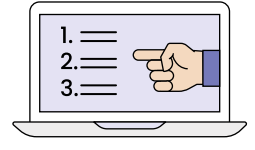

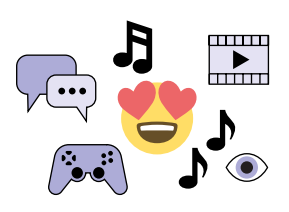

Nawet **80%** rodziców deklaruje, że ich dziecko nie otrzymało nagich lub półnagich zdjęć, przy ponad **30%** nastolatków, którzy twierdzą, że otrzymali takie zdjęcia.

WYSŁANC

**Co czwarty** nastolatek ogląda tzw. patostreamy, podczas gdy jedynie **13%** rodziców deklaruje tego świadomość. Z roku na rok wzrasta również odsetek młodych osób, które nie są w stanie ocenić, czy oglądane przez nich treści to tzw. patostreamy.

**Niespełna trzy na cztery osoby** (**74,2%**) z grupy wiekowej 15-26 lat obserwują przynajmniej jednego influencera na platformach społecznościowych, a ponad **jedna trzecia** (**37,3%**) obserwuje ponad dziesięciu.

Wzrasta odsetek nastolatków, które decydują się na spotkanie z osobą dorosłą, poznaną w internecie (2022 – **17,9%** vs. 2020 – **14,1%**). **Co czwarty** nastolatek nikogo nie poinformował o takim zdarzeniu (2022 – **25,3%** vs. 2020 – **24,5%**).

**Ponad dwie trzecie** młodych internautów (**68,4%**) twierdzi, że w Internecie problemem jest mowa nienawiści. Zwiększa się wśród nastolatków poczucie, że osoby, które obrażają w Internecie, są bezkarne (2022 – **51,3%** vs. 2018 – **36%**).

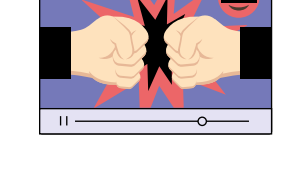

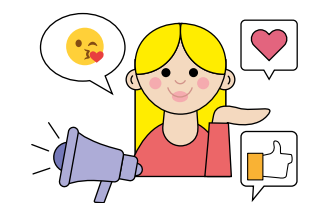

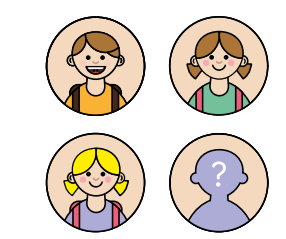

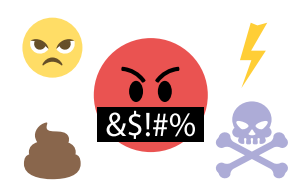

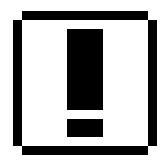

## **Ważne definicje w skrócie**

### **CYBERBEZPIECZEŃSTWO**

#### **Fake news**

fałszywe wiadomości podane w przestrzeni informacyjnej, ich celem jest manipulacja, dezinformacja i wprowadzenie odbiorców w błąd. Są także narzędziem do przeprowadzenia ataków phishingowych. Zawarte w nich linki mogą przekierowywać do fałszywych witryn internetowych, danych lub kradzież środków finansowych.

#### **Zobacz**

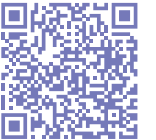

Jak nie wpaść w pułapkę fake newsów?

#### **Cyberstalking**

to rodzaj cyberprzemocy, która polega na nękaniu drugiej osoby w sieci, na przykład przy wykorzystaniu serwisów społecznościowych czy komunikatorów. Może mieć swoje źródło zarówno w świecie online, jak i offline. Działania stalkera wywołują u ofiary nieprzyjemne uczucia – strach, panikę, wstyd i poczucie winy.

#### **Zobacz**

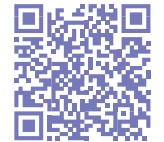

Bezpieczeństwo online w szkołach Ogólnopolskiej Sieci Edukacyjnej

#### **Sharenting**

zamieszczanie w sieci przez rodziców szczegółowych informacji z życia dzieci - zdjęć i filmów, które mogą je narazić na śmieszność, upokorzenie bądź krytykę i wpłynąć na wizerunek także w przyszłości.

#### **Zobacz**

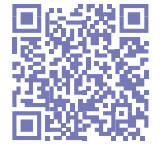

Sharenting i wizerunek dziecka w sieci

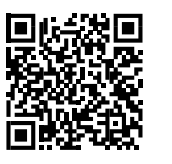

"ABC Cyberbezpieczeństwa" – NASK-PIB

#### **Sexting**

zachowanie polegające na przesyłaniu innym osobom intymnych wiadomości tekstowych i erotycznych plików multimedialnych. Zdarza się, że dzieci i nastolatki, których intymne fotografie lub filmy zostały udostępnione, doświadczają prześladowania i przemocy zarówno online, jak i w świecie realnym, np. ze strony rówieśników. Ofiarom sextingu mogą towarzyszyć trudne emocje związane ze wstydem, lękiem, ośmieszeniem.

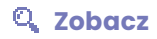

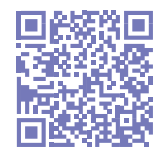

Sexting i nagie zdjęcia w sieci

#### **FOMO**

Fear Of Missing Out, czyli przekonanie, że coś ważnego ominie nas, kiedy jesteśmy offline, coraz częściej niepokoi wielu internautów. Syndrom FOMO może dotknąć każdego, niezależnie od wieku, ale to nastolatki są na niego szczególnie podatne.

#### **Zobacz**

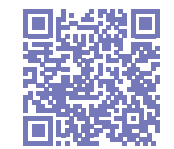

FOMO i nadużywanie nowych technologii

#### **Kradzież tożsamości**

to wyłudzenie poufnych informacji, takich jak dane osobowe i wykorzystanie ich w niepożądany sposób. Źródłem cyberataku może być np. widoczny na opublikowanym w cyfrowej przestrzeni zdjęciu dokument tożsamości czy fragment numeru karty kredytowej.

### **PROFILAKTYKA:**

#### **Aktualizacja**

to nowsza, poprawiona wersja programu lub aplikacji, która naprawia błędy, zawiera nowe funkcjonalności i wpływa na wygodę użytkowania sprzętu. Aktualizacji należy dokonywać na bieżąco i systematycznie, najlepiej wtedy, gdy tylko na komputerze pojawi się powiadomienie o nowej wersji programu lub aplikacji – wystarczy w ustawieniach komputera włączyć funkcję automatycznego pobierania aktualizacji.

#### **Zobacz**

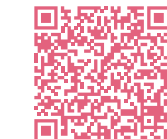

E-wyprawka: sprawdź urządzenie, porozmawiaj z dzieckiem

#### **Uwierzytelnienie dwuskładnikowe**

to metoda weryfikacji dostępu – do sprzętu, usługi, programu – złożona z dwóch etapów. Najczęściej stosowaną kombinacją jest hasło (silne, na co najmniej 12 znaków) i dodatkowy składnik, np. kod przesłany w wiadomości SMS lub generowany przez specjalny token. Zastosowanie tego rozwiązania uniemożliwia cyberprzestępcy, który pozyskał nasz login i hasło, uwierzytelnienie się w usłudze, jeżeli nie zdobędzie on również drugiego składnika.

#### **Zobacz**

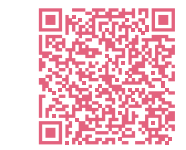

Kompleksowo o hasłach | CERT Polska

#### **Kopia zapasowa**

to miejsce przechowywania danych w innych miejscach, niż oryginalne wersje. Dzięki temu informacje czy pliki są zabezpieczone przed ich utratą np. na skutek kradzieży, przypadkowego usunięcia lub zainfekowania sprzętu złośliwym oprogramowaniem. Najprościej mówiąc, backup to taki cyfrowy plan B, który pozwala szybko i bez zbędnego stresu odzyskać utracone cenne dane.

#### **Zobacz**

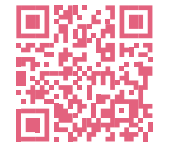

Masz już swój plan B?

#### **Oprogramowanie antywirusowe**

jest jak szczepionka, która działa na cyfrową infekcję. Jest niezbędne by móc bezpiecznie korzystać z komputera. Jeśli antywirus wykryje złośliwe oprogramowanie, natychmiast zareaguje i zaproponuje potrzebne działanie – usunięcie, zablokowanie lub przeniesienie zainfekowanego pliku do kwarantanny.

#### **Zobacz**

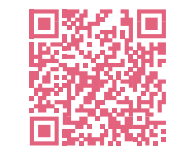

Akcja-aktualizacja – zadbaj o swój sprzęt w wakacje!

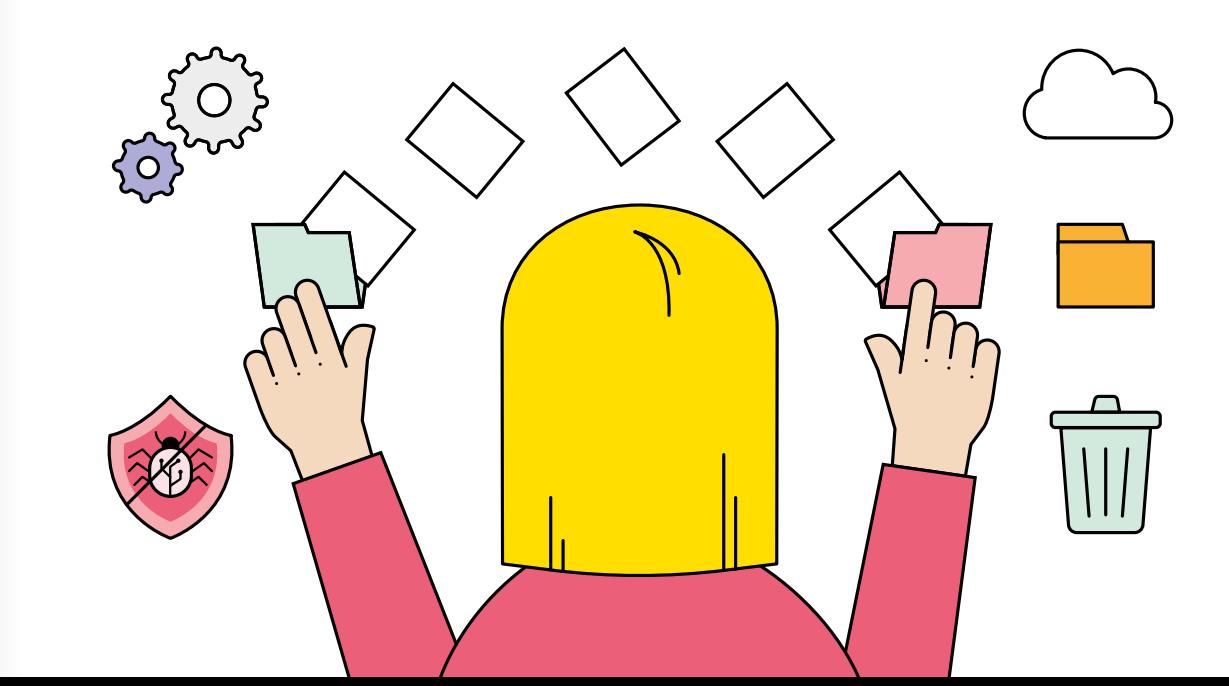

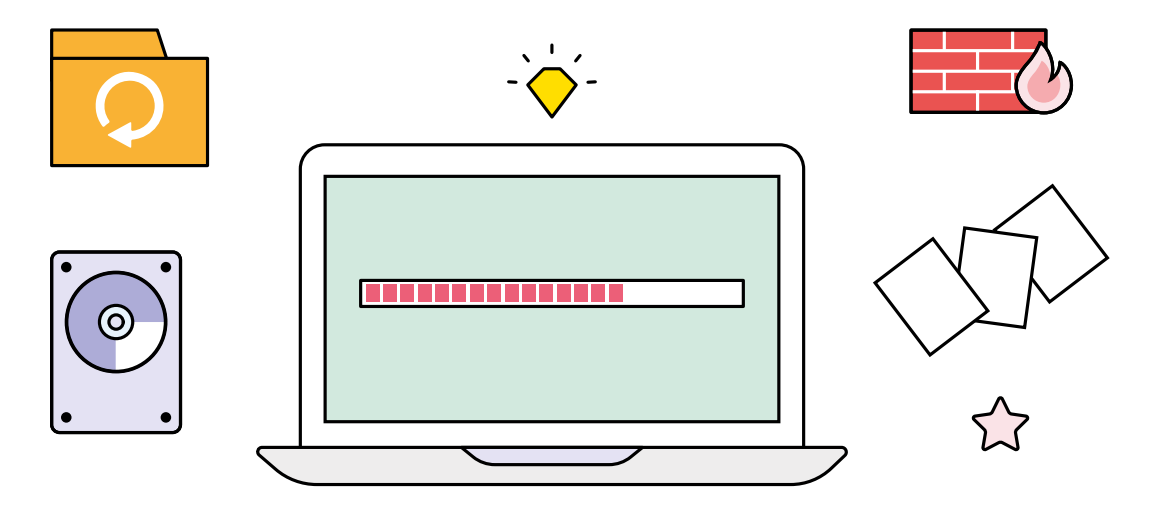

### **HIGIENA CYFROWA**

#### **Filtry kontroli rodzicielskiej**

to oprogramowanie dla rodziców, które ogranicza dzieciom dostęp do szkodliwych lub nieodpowiednich w ich wieku treści i pomaga minimalizować ryzyko kontaktu najmłodszych z niebezpiecznymi materiałami online.

#### **Social media sabbatical**

zbytnie przywiązanie do sieci i urządzeń cyfrowych może powodować przemęczenie nadmiernym obciążeniem informacjami, prowadzić do FOMO, czyli lęku przed odłączeniem, a nawet do uzależnienia. Social media sabbatical oznacza świadomą, zaplanowaną, dłuższą przerwę od portali społecznościowych, by odzyskać równowagę online – offline.

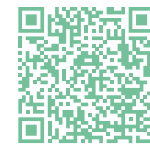

**Zobacz**

Czas na social media sabbatical?

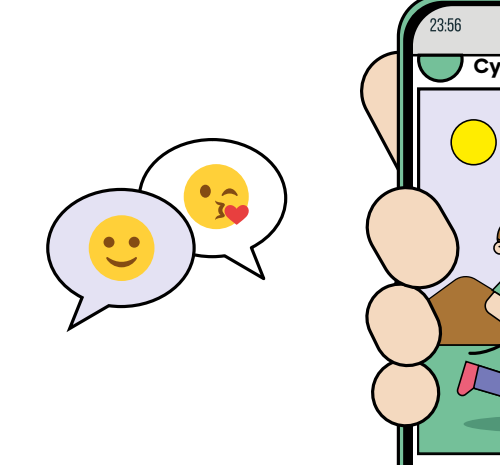

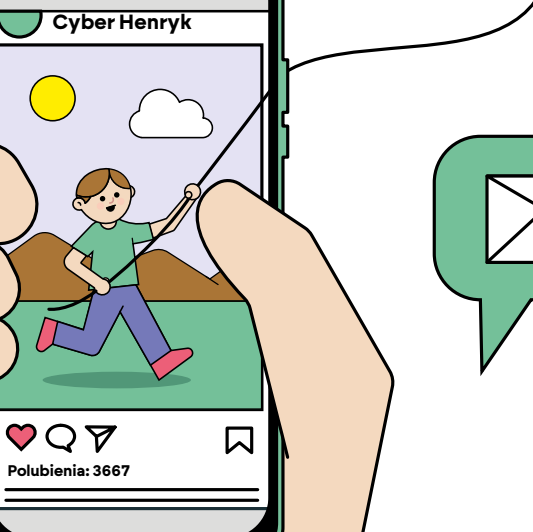

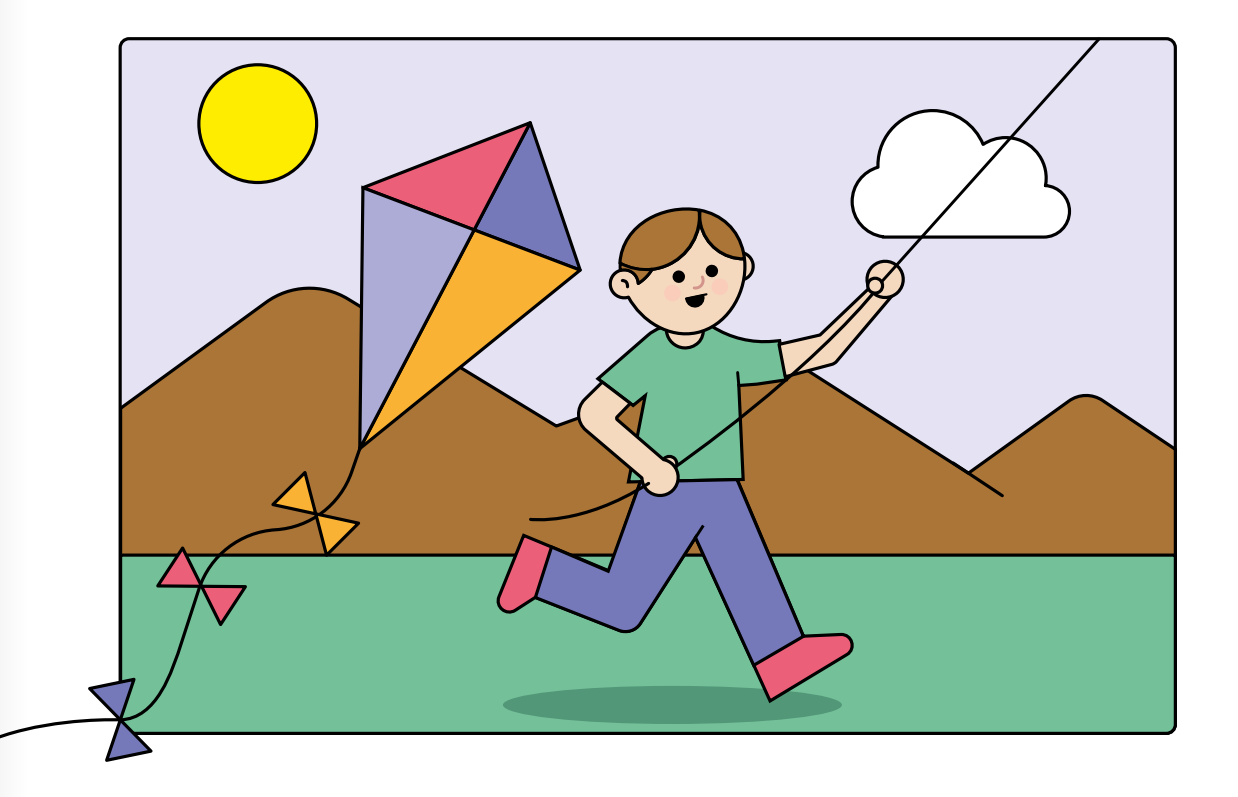

#### **JOMO**

radość ze świadomego odłączenia się od internetu, ignorowania stale napływających komunikatów czy rezygnacji z ciągłego śledzenia znajomych online. JOMO pozwala cieszyć się z czasu spędzanego offline i nabrać dystansu do aktywności w sieci.

**Zobacz**

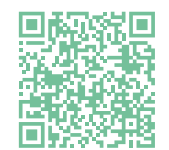

Kompleksowo o hasłach | CERT Polska

#### **Równowaga online-offline**

zachowanie równowagi między światami online i offline nie jest czymś wrodzonym i wymaga wytrwałości oraz konsekwencji. Nie ma jednego uniwersalnego sposobu na cyfrową równowagę, który będzie dobry dla każdego, ale radykalne odłączenie internetu rzadko kiedy przyniesie pożądany efekt. Najlepiej sprawdza się metoda małych kroków.

#### **Zobacz**

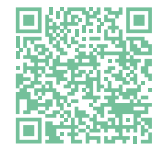

Kompleksowo o hasłach | CERT Polska

 $\mathcal{L}_{\mathcal{A}}$ п

## **Zasad dla rodziców i opiekunów**

#### **1. Zapoznaj dziecko z cyberzagrożeniami**

Wiedzę na temat cyberbezpieczeństwa trzeba przekazywać też dzieciom – tłumaczyć, że nie wszystko, co widzą w sieci, jest prawdziwe, że nie każda "atrakcyjna oferta" jest godna uwagi, że każde ich działanie online zostawia cyfrowy ślad. Choć to trudne zadanie – uświadomić, ale nie zniechęcić – warto tłumaczyć dzieciom, czym jest cyberprzemoc, które treści i strony w internecie są szkodliwe, jak wystrzegać się oszustów.

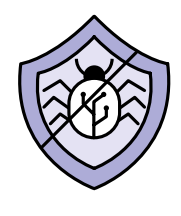

m.

#### **2. Ustal zasady korzystania z internetu**

Niech to będzie na przykład rodzinny kontrakt, który ustali między innymi limit czasu spędzanego przed ekranem urządzenia, zasadę posiłków i pobudek bez urządzenia, czy czas aktywności poza siecią (domowe obowiązki, zajęcia pozalekcyjne etc.)

#### **3. Wspólnie odkrywajcie wirtualny świat**

Razem dbajcie o prywatność w sieci - nadmierne dzielenie się szczegółami ze swojego życia online może przynieść więcej szkody niż pożytku, a raz wrzucone materiały (posty, zdjęcia, filmiki), zostaną w internecie na zawsze, a co gorsza w dowolnym momencie mogą być wykorzystane bez naszej zgody i wiedzy.

Szanujcie innych internautów - w sieci nikt nie jest anonimowy, a za każde słowa ponosi się odpowiedzialność – także te wypowiadane online. Gdy spotkacie się z hejtem lub słowami nienawiści - nie bądźcie obojętni, zareagujcie!

Korzystajcie z wartościowych zasobów online, które nie tylko bawią, ale także rozwijają pasje i zainteresowania.

#### **4. Daj przykład, jak mądrze korzystać z sieci**

Ogranicz swój czas spędzany online, unikaj szczegółowego dokumentowania swojego życia w mediach społecznościowych, zamiast telefonu wybieraj książkę lub wspólne rodzinne aktywności. Ucz też właściwych postaw: pytaj, zanim opublikujesz zdjęcie dziecka w internecie, zgłaszaj incydenty bezpieczeństwa do CERT Polska, staraj się weryfikować informacje znalezione sieci.

◯

#### **5. Zabezpieczcie urządzenia i dostępy do nich!**

Ustawcie silne hasło – składające się z co najmniej 12 znaków, łatwe do zapamiętania dla Was, ale trudne do odgadnięcia przez oszustów. Nie używajcie oczywistych ciągów liter i cyfr, nie podawajcie nikomu swojego hasła i przede wszystkim używajcie unikalnych haseł do wszystkich swoich kont!

Ustawcie uwierzytelnianie dwuskładnikowe we wszystkich swoich najważniejszych kontach. Wtedy podczas logowania oprócz hasła będziecie wpisywać drugi składnik znany tylko Wam (np. SMS z kodem).

Regularnie aktualizujcie system operacyjny i oprogramowanie, z którego korzystacie na swoich urządzeniach.

п

m.

 $\mathcal{L}_{\mathcal{A}}$ 

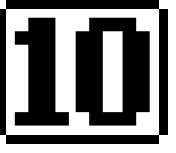

 $\mathcal{L}_{\mathcal{A}}$ 

## **Zasad bezpiecznego korzystania z internetu dla dorosłych**

P.

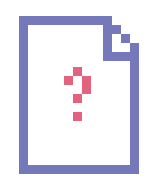

**Bądź ostrożny, otwierając załączniki i klikając w linki**  zwłaszcza te pochodzące od nieznanych nadawców. Mogą zawierać szkodliwe oprogramowanie, które - zanim się obejrzysz - doprowadzą do utraty Twoich plików (np. dokumentów, fotografii), a nawet danych (np. logowania do bankowości elektronicznej).

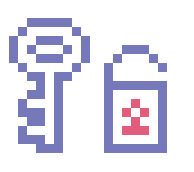

**Używaj silnych haseł, a jeśli jest to możliwe - włącz uwierzytelnianie dwuskładnikowe.** W przypadku korzystania z portali społecznościowych, nie zapominaj także o ustawieniach prywatności.

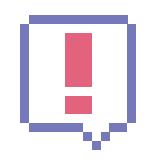

**Nie lekceważ komunikatów o zagrożeniach**, które - podczas przeglądania stron internetowych - mogą być wyświetlane przez system lub w przeglądarce.

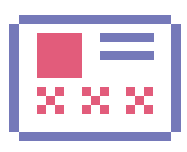

**Nigdy nie podawaj swoich prywatnych danych**, zwłaszcza danych logowania, kart płatniczych, nawet jeżeli prosi o nie w sieci osoba, którą znasz. Jej konto mogło zostać zhakowane. Pracownicy banków, urzędów i policji również nigdy nie pytają o takie informacje.

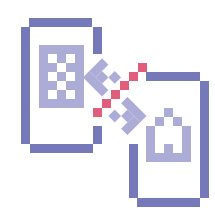

**Nie używaj sprzętu służbowego do spraw prywatnych, ani prywatnego do spraw służbowych**. Jest on przeznaczony tylko do Twojego użytku, zatem nie pożyczaj ani nie udostępniaj go nikomu - przechowuj zawsze w bezpiecznym miejscu.

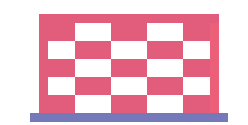

 $\mathbf{r}_\mathrm{in}$ 

**Korzystaj z wbudowanej zapory sieciowej** (firewall) oraz oprogramowania antywirusowego, które chroni sprzęt przed szkodliwymi programami, ale także zwiększa ochronę naszej sieci oraz pozwala na filtrowanie stron internetowych pod kątem ich szkodliwości.

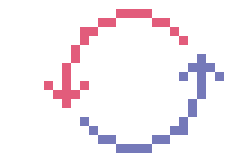

**Dbaj o regularne aktualizacje systemu operacyjnego i wszystkich zainstalowanych programów** – to może Cię ustrzec przed szkodliwym oprogramowaniem i innymi zagrożeniami w sieci. Jeśli to możliwe, ustaw automatyczne aktualizacje.

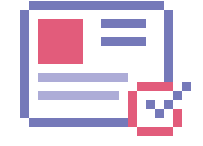

**Zweryfikuj wszystkie dane kontaktowe** w ustawieniach profilu poczty elektronicznej i mediów społecznościowych – dobra alternatywna metoda kontaktu ułatwi odzyskanie utraconego konta.

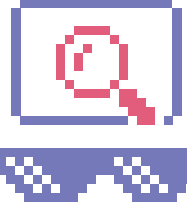

**Bądź zawsze czujny** i nieufny wobec podejrzanych wiadomości, ofert i nieznanych źródeł. Sprawdzaj wiarygodność strony internetowej, platformy czy sprzedawcy, zanim podzielisz się swoimi danymi osobowymi lub dokonasz płatności. Wyszukaj informacje o danej firmie, przeczytaj opinie innych użytkowników i upewnij się, że jest to zaufane źródło.

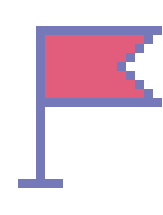

п

Każdą podejrzaną stronę, a także wiadomości e-mail, SMSy i MMSy, możesz zgłosić do CERT Polska (CSIRT NASK): na stronie: **https://incydent.cert.pl** e-mailem: **cert@cert.pl** SMS-em: **8080** (należy przekazać całą wiadomość w oryginalnej formie – nie wycinaj linku czy fragmentów treści)

m.

T.

## **Materiały edukacyjne dla nauczycieli**

#### **Gdzie znaleźć sprawdzone materiały edukacyjne?**

Korzystanie ze sprawdzonych materiałów edukacyjnych jest ważne, ponieważ pozytywnie wpływa na efektywność nauczania i sprawia, że uczniowie uzyskują lepsze wyniki w nauce. Wszystkich szukających dobrej jakości cyfrowych materiałów zachęcamy do skorzystania ze Zintegrowanej Platformy Edukacyjnej (ZPE).

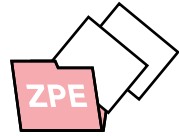

#### **Czym jest ZPE?**

ZPE to platforma edukacyjna, która oferuje całkowicie bezpłatne materiały zgodne z podstawą programową, dostępna pod adresem https://zpe.gov.pl/. To oficjalna platforma Ministerstwa Edukacji i Nauki stworzona dla uczniów i nauczycieli oraz rodziców, którzy chcą pomóc swoim dzieciom w nauce. Jej celem jest wsparcie nauczania indywidualnego i wyrównanie szans edukacyjnych polskich uczniów dzięki wykorzystaniu nowoczesnych technologii.

> ZPE to wirtualne środowisko do nauki, ułatwiające kształcenie umiejętności i budowanie wiedzy poprzez interaktywne ćwiczenia, materiały multimedialne oraz gry stworzone i zweryfikowane przez ekspertów. Wiele z nich jest dostępnych dla uczniów wymagających szczególnej uwagi.

#### **Jak korzystać z ZPE?**

Aby znaleźć interesujące nas materiały, należy wybrać z menu znajdującego się na górze strony etap edukacji (np. szkoła podstawowa,) a następnie przedmiot (np.matematyka). Można też skorzystać z wyszukiwarki, wpisując wybrane hasło. Z platformy można korzystać z dowolnego miejsca o dowolnej porze, zarówno na komputerze czy interaktywnej tablicy, jak i w aplikacji mobilnej. Dodatkowo materiały można pobrać w formacie PDF, a po zalogowaniutakże zapisać na swoim profilu lub udostępnić innym użytkownikom.

#### **Jak zalogować się do ZPE?**

Aby w pełni korzystać ze wszystkich możliwości ZPE, nauczycielom i uczniom zalecamy zalogowanie się do konta utworzonego na podstawie danych z Systemu Informacji Oświatowej (SIO). Każdy nauczyciel i uczeń posiada takie konto na ZPE. Aby otrzymać login i hasło, należy zgłosić się do dyrektora lub sekretariatu szkoły. Nauczyciele, logujący się na ZPE loginem i hasłem uzyskanym od dyrektora szkoły, mają na swoim koncie odwzorowaną strukturę klas, w których uczą. Dzięki temu, mogą za pośrednictwem ZPE zlecać swoim uczniom prace domowe lub testy, a także odbywać z nimi wideorozmowy.

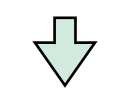

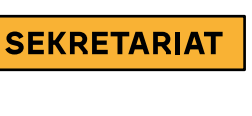

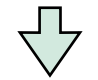

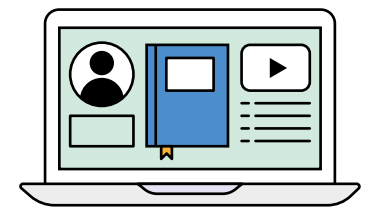

Rozpoczynając pracę na platformie warto zapoznać się z poradnikiem dla użytkownika:

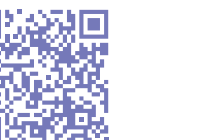

Instrukcje w formie filmów - tutoriali są dostępne tu:

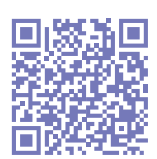

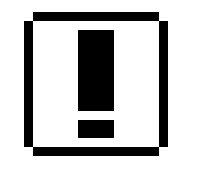

# **Ważne linki**

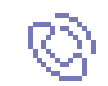

### **NUMERY LINII POMOCOWYCH**

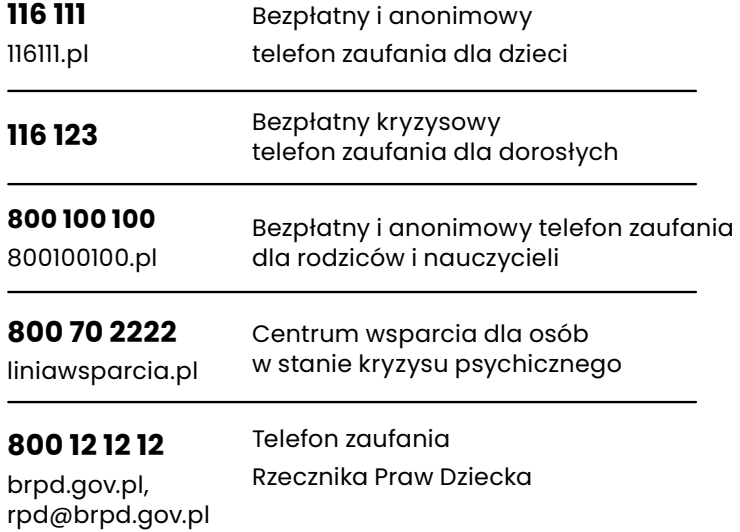

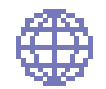

### **WAŻNE STRONY I ADRESY**

#### **Portal edukacyjny OSE IT Szkoła**

www.ose.gov.pl/ose-it-szkola

**Baza wiedzy z bezpłatnymi materiałami edukacyjnymi**  www.gov.pl/web/baza-wiedzy

**Strona do zgłaszania niebezpiecznych incydentów - CERT Polska**  www.incydent.cert.pl

**Telefon do zgłaszania i przekazywania podejrzanych SMSów** 8080

**istrony<br>NUMERY LINII POMOCOWYCH DRA UCZNIA** 

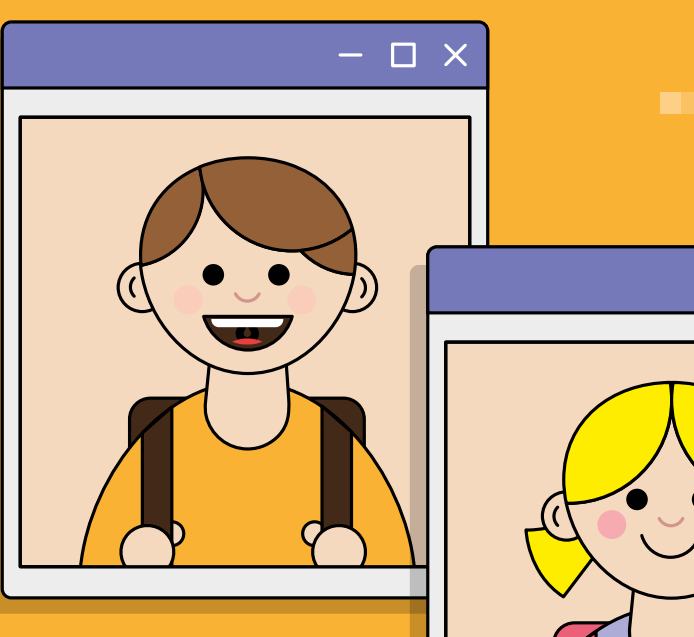

п

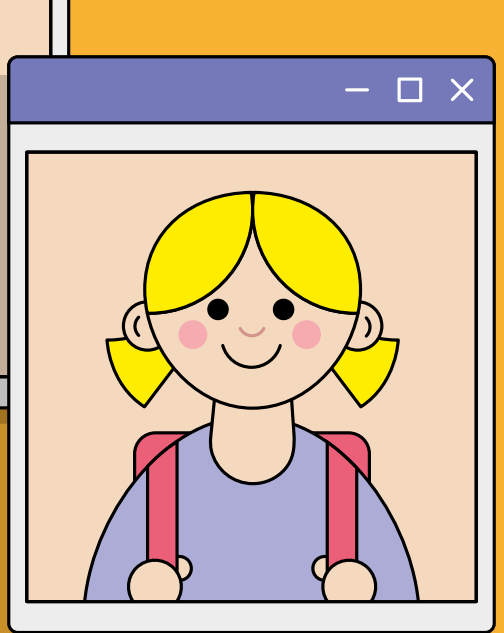

п

 $\blacksquare$ 

#### Drodzy uczniowie!

Wyobraźcie sobie przyszłość. Za kilka lat będziecie dorośli. Będziecie jeździć samochodem, głosować w wyborach, samodzielnie decydować o swojej przyszłości...

Marzenia rzadko spełniają się same, częściej można je zrealizować dzięki ciężkiej pracy. Przepis na sukces to determinacja i narzędzia — takie jak komputer czy laptop. Każde narzędzie w ręku fachowca jest nieocenioną pomocą, a w ręku kogoś, kto nie umie się nim obchodzić, będzie bezużyteczne. Pora nauczyć się pracować z komputerem, by w przyszłości umieć odnaleźć się w świecie dorosłych. Chcemy Wam podpowiedzieć, jak możecie w pełni wykorzystać innowacyjną technologię i czego możecie się nauczyć.

W szkole średniej często zapada decyzja, kim człowiek chce być, jaki zawód chce wykonywać. Za kilka lat Wy będziecie ją podejmować. Nie wiemy, jak będzie wówczas wyglądał świat, jak rozwinie się technologia i jak będzie wyglądała szkoła. Mamy jednak pewne wyobrażenie, co będzie Wam potrzebne. Chcecie zerknąć w przyszłość?

Internet to wielka biblioteka, w której czasem trzeba znaleźć jednozdanie albo jeden obrazek z grubej książki. Jak to zrobić? Nauczycie się wyszukiwać informacje i sprawdzać, czy nikt Was nie oszukuje.Odróżnicie prawdę od fałszu, dobro od zła. To klucz do Waszego rozwoju.

Sztuczna inteligencja to przyszłość. Będzie nam towarzyszyć w życiucodziennym na każdym kroku. Z roku na rok, z miesiąca na miesiąccoraz bardziej! Warto być przygotowanym na jej spotkanie.

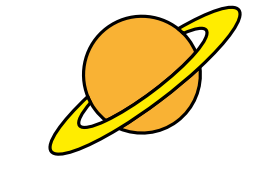

 $\mathcal{L}_{\mathcal{A}}$ 

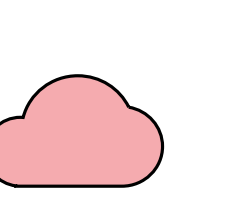

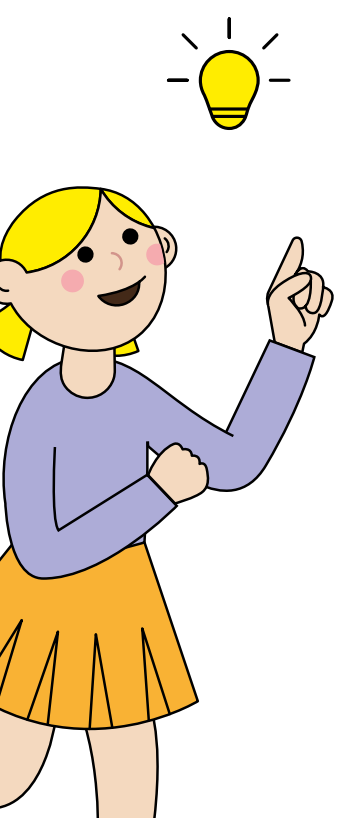

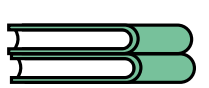

 $\mathcal{L}^{\text{max}}$ 

Umiecie sprawnie pisać długopisem albo piórem - bardzo dobrze! W dorosłym życiu będziecie najczęściej pisać na komputerze. Pora nauczyć się pisać szybko i precyzyjnie. Może to pora na małe zawody w pisaniu na czas?

 $\mathbb{R}^n$ 

Znacie historię o węźle gordyjskim? Nikt nie umiał go rozwiązać, bo był bardzo skomplikowany. Wtedy przyszedł Aleksander Wielki. Zamiast próbować go rozplątać, po prostu wyjął miecz i przeciął węzeł na pół. I to było jego rozwiązanie! Czasem, gdy coś jest trudne do zrozumienia, można znaleźć inny sposób, żeby sobie z tym poradzić. Takie nieszablonowe, nietypowe myślenie nazywamy innowacyjnym. To taka "supermoc" w świecie myślących ludzi. To "supermoc", którą możecie sami zdobyć. szukajcie nowych zastosowań do technologii! Zmieniajcie świat na lepsze!

Komunikacja cyfrowa to szansa na poznanie wielu wspaniałych ludzi. Wszyscy chcemy, żeby nas szanowano. Pierwszym krokiem do bycia szanowanym jest okazywanie szacunku innym. Pamiętajcie, że i w realu, i w internecie "dzień dobry" na początku i "do widzenia" albo "pozdrawiam serdecznie" na końcu to podstawa kontaktu z innym człowiekiem.

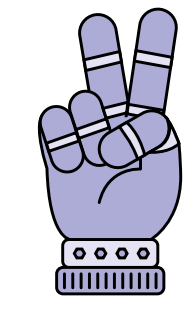

 $\mathcal{L}_{\mathcal{A}}$ 

٠,

### $\mathbf{r}_\mathrm{B}$

Nauczycie się pracować w grupie. Będziecie mogli spróbować, jak to jest być organizatorem, liderką, specjalistą i odnaleźć swoją naturalną rolę albo wyćwiczyć coś zupełnie nowego.

Bezpieczeństwo i świadomość zagrożeń. Niebezpiecznie może być wszędzie: na ulicy, w górach, na drodze. Rozwaga, ostrożność i niepodejmowanie ryzykownych zachowań w cyberświecie to odpowiedzialność każdego człowieka. Starajcie się rozpoznawać zagrożenia, pytajcie rodziców, nauczycieli i innych dorosłych.

Nie bójcie się pytać! Dorośli nie zawsze znają odpowiedź, ale może będą wiedzieli, jak Wam pomóc! Nie bójcie się popełniaćbłędów! Błędy też mogą nas czegoś nas nauczyć.

Żaden sportowiec nie trenuje cały czas. Trzeba dbać o higienępsychiczną. W pracy z komputerem też tak jest. Warto teżpoganiać się, pospacerować,pograć w piłkę. Taką prawdziwą — na boisku z rówieśnikami. Dlaczego? W życiu niezwykleistotna jest umiejętność nawiązywania relacji z drugim człowiekiem. Umiejętność bycia razem, rozmowy, zabawy, ale teżpracy i nauki. To zaprocentuje! Na ekranie komputera świat sięnie kończy!

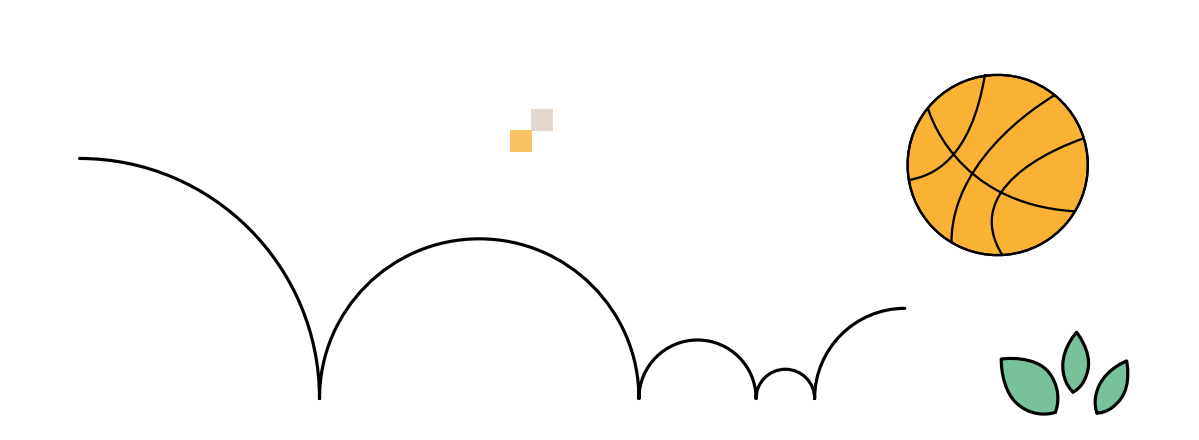

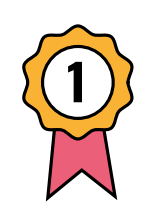

 $\mathcal{L}_{\mathcal{A}}$ 

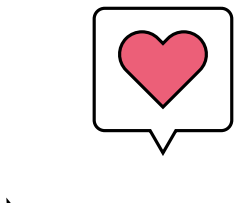

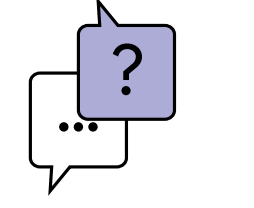

m.

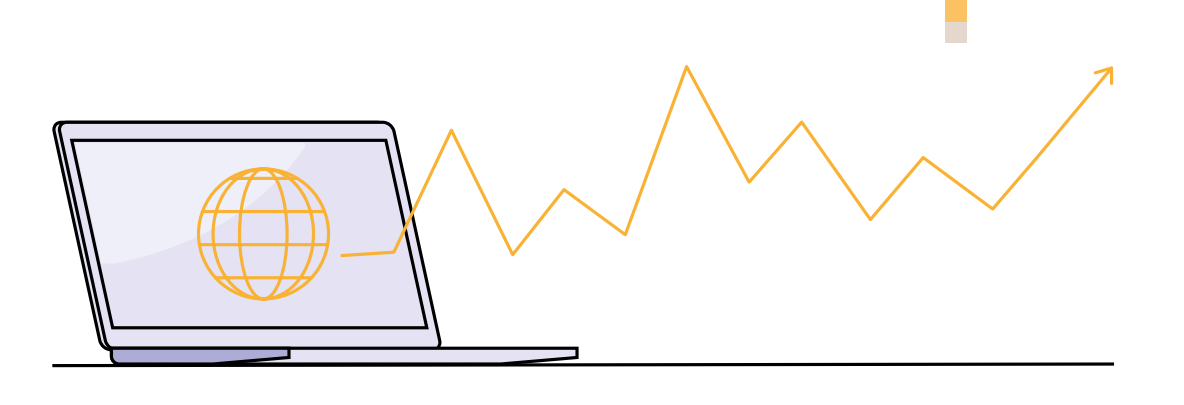

Wierzymy, że Wy, młodzi ludzie, macie ogromny potencjał, by kształtować przyszłość dzięki tym umiejętnościom. Wasze komputery czy laptopy stanowią narzędzie do rozwoju, odkrywania pasji i zgłębiania wiedzy.Pamiętajcie, że technologia to narzędzie, a to Wy nadajecie jej sens i wartość. Życzymy Wam wielu sukcesów w nauce i rozwijaniu nowych umiejętności!

Powodzenia!

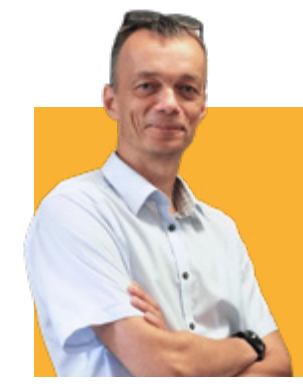

**College** 

### **Leszek Janasik** nauczyciel geografii, dyrektor

pierwszego w Polsce liceum certyfikowanego cyfrowo przez firmę Google LLC.

**Krzysztof Lewenstam**

 $\mathcal{L}_{\mathcal{A}}$ 

nauczyciel języka polskiego w liceum i szkole podstawowej, innowator zastosowania technik cyfrowych w edukacji

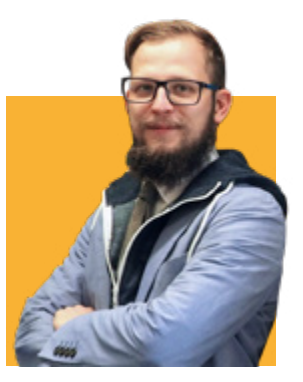

# **Zasad dla dzieci/uczniów**

**2**

### **Szanuj innych internautów! 1**

Za każde słowo, także to wypowiedziane online, ponosi się odpowiedzialność. Dlatego wyrażaj swoje zdanie nie obrażając nikogo, szanuj inne opinie i poglądy. Reaguj, gdy spotykasz się z hejtem i słowami nienawiści.

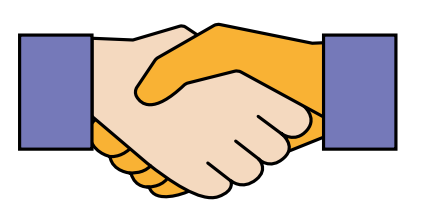

### **4**

#### **Korzystaj z sieci z umiarem!**

Dostęp do komputera, telefonu i do internetu przynosi wiele ciekawych przeżyć i emocji. Ale może także zaszkodzić Twojemu zdrowiu, Twoim przyjaźniom czy relacjom rodzinnym. Nie korzystaj z niego zbyt długo. Daj sobie odpocząć i zatęsknić za tymi wrażeniami.

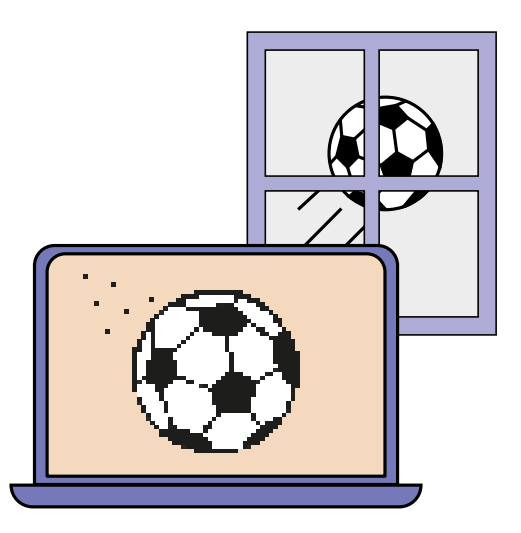

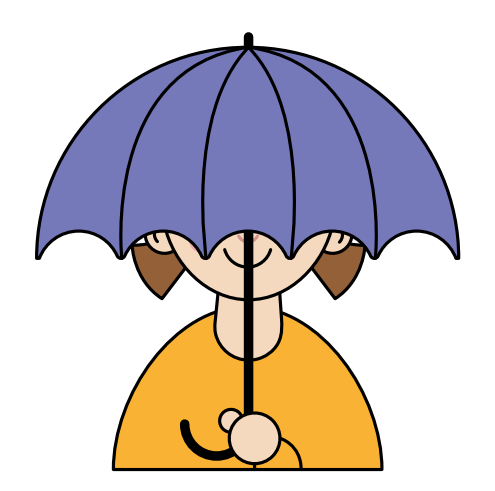

### **Chroń siebie i swój wizerunek!**

Wszystko co zamieszczasz w sieci - zdjęcia, filmiki, posty - zostaje już tam na zawsze i może być kiedyś wykorzystane bez Twojej wiedzy i zgody do przygotowania np. mema. Zadbaj by Twoje zdjęcia widzieli tylko Twoi znajomi i przyjaciele. Nie podawaj swoich danych osobowych - imienia i nazwiska, ani numeru telefonu oraz adresu zamieszkania.

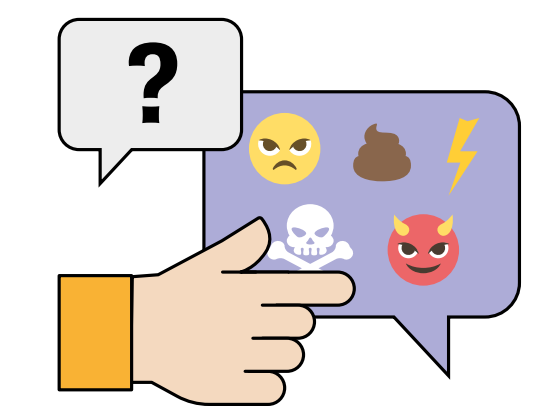

### **5**

#### **Powiedz, kiedy coś będzie nie tak!**

Kiedy coś Cię zaniepokoi - koniecznie powiedz o tym rodzicom lub zaufanej dorosłej osobie. W sieci nikt nie jest anonimowy, a na każdą sytuację, zwłaszcza taką, która wywołuje negatywne emocje jak choćby lęk, wstyd czy poczucie winy - należy reagować.

# **3**

#### **Nie ufaj obcym poznanym w sieci!**

Tak jak nie ufasz obcym spotkanym na ulicy, tak nie ufaj tym, których spotkasz w sieci. Nie spotykaj się z nowopoznanymi w internecie, a o każdej propozycji takiego spotkania poinformuj rodziców.

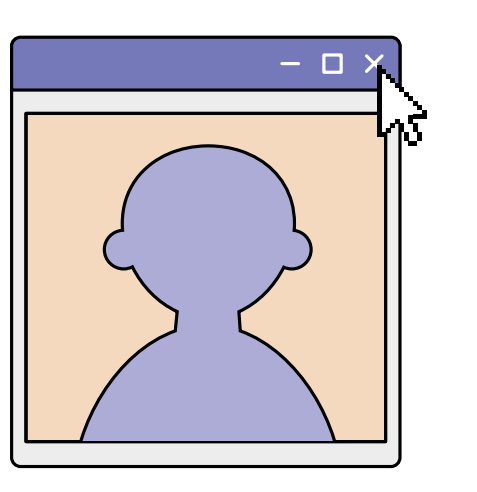

# **6**

### **Dbaj o komputer!**

Twój komputer czy laptop to więcej niż tylko ekran i klawiatura. Aby działał i dostarczał Ci wielu radości z uczenia się, grania i rozwijania pasji, potrzebuje ochrony i pielęgnacji. Staraj się nie jeść i nie pić przy nim. Od czasu do czasu - razem z osobą dorosłą - wytrzyj monitor i odkurz klawiaturę. Regularnie wyłączaj i restartuj urządzenie.

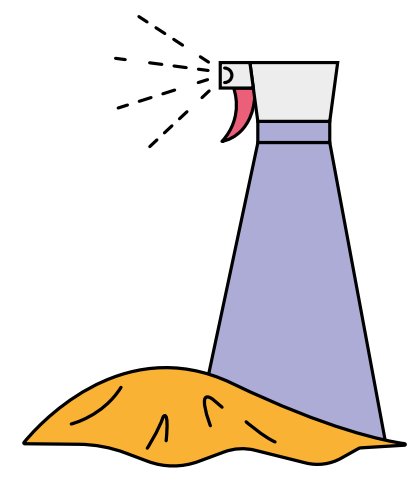

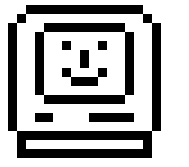

### **Historia komputerów – ważne postacie**

Dawno, dawno temu – ale naprawdę dawno, bo około pięciu tysięcy lat przed naszą erą – powstały pierwsze liczydła - abakusy, które dały początek współczesnym komputerom. Potem były mechaniczne maszyny liczące, ułatwiające przeprowadzanie prostych działań jak dodawanie czy odejmowanie, ale także skomplikowanych wyliczeń astronomicznych. Niektóre działały na korbkę i dlatego nazywano je "kręciołkami"! A jak już powiła się energia elektryczna to zaczęto pracować nad elektronicznymi komputerami. Te pierwsze miały rozmiary dużych pomieszczeń i zużywały kilkaset razy więcej energii niż komputer, którego używamy współcześnie. W dodatku miały miliardy razy mniejszą moc obliczeniową.

To, co odróżnia współczesne komputery od wszystkich innych maszyn, to możliwość ich programowania, czyli wprowadzenia do pamięci komputera listy instrukcji, które mogą być wykonane w innym czasie.

To, że komputery są dziś tak powszechne jest zasługą wielu osób – naukowców, odkrywców, biznesmenów i pasjonatów. Warto o nich wiedzieć!

**Blaise Pascal** 

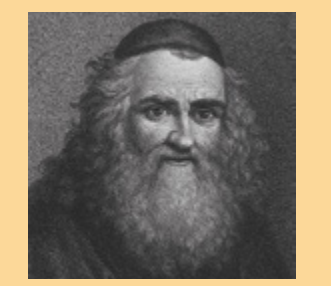

■

#### **Abraham Stern**

– urodzony w Hrubieszowie uczony, wynalazca i konstruktor kilku maszyn liczących, uznawany za jednego z prekursorów cybernetyki.

**Christopher Latham Sholes**  - amerykański dziennikarz i wynalazca. Jeden z twórców maszyny do pisania.

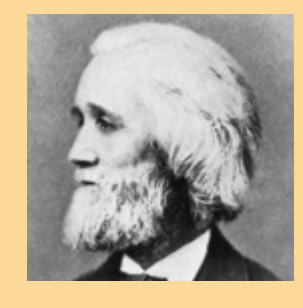

#### **Charles Babbage**

- angielski uczony i inżynier-mechanik, konstruktor mechanicznych maszyn liczących. Nazywany "ojcem komputerów".

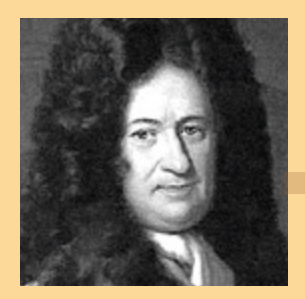

#### **Gottfried Wilhelm Leibniz**

- matematyk, fizyk, inżynier, filozof, teolog, pisarz oraz wynalazca kalkulatora zwanego Pascaliną.

- niemiecki filozof i matematyk, jeden z pionierów analizy matematycznej - zbudował jedną z pierwszych mechanicznych maszyn liczących.

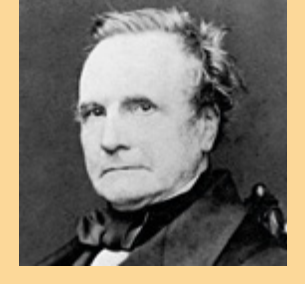

٠

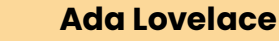

– angielska matematyczka i poetka, twórczyni koncepcji wykorzystania komputerów.

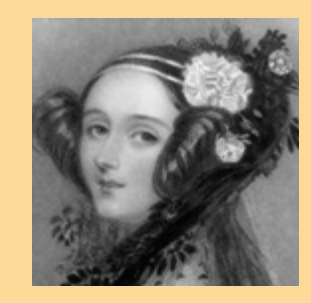

п

п

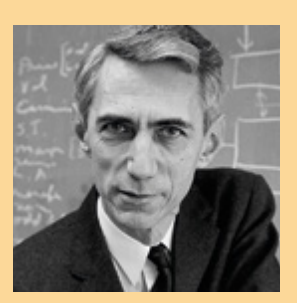

#### **Claude Shannon**

amerykański matematyk i inżynier, pionier kryptografii, znany z rozwijania innowacyjnych pomysłów na temat technologii i kodowania.

#### **Alan Turing**

brytyjski matematyk i informatyk, jeden z pionierów informatyki jako twórca koncepcji maszyny Turinga - urządzenia służącego do wykonywania algorytmów. Jeden z ojców sztucznej inteligencji.

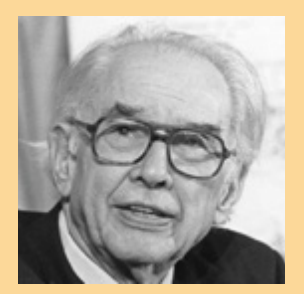

#### **John Atanasoff**

amerykański inżynier-informatyk bułgarskiego pochodzenia, uznawany za twórcę elektronicznego komputera. W 1939 roku, wspólnie z asystentem, Cliffordem Berrym, zbudował prototyp komputera ABC.

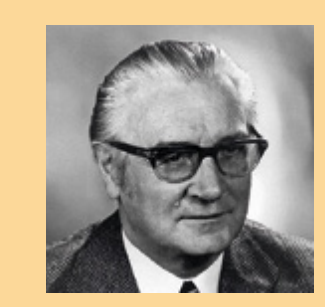

▬

#### **Konrad Zuse**

niemiecki inżynier, który młodzieńcze lata spędził w Braniewie. Konstruktor wczesnego komputera działającego w systemie binarnym. Pionier informatyki.

#### **Nikola Tesla**

serbsko-amerykański inżynier pochodzący z Chorwacji, elektrotechnik, radiotechnik, wynalazca i konstruktor. Pionier w przesyłaniu energii. To on opracował podstawy generowania i przesyłania prądu, które nie zmieniły się do dziś.

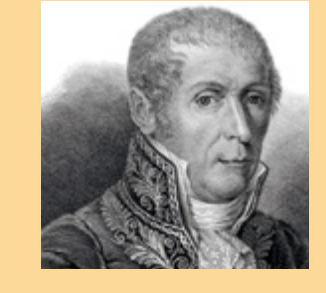

#### **Alessandro Volta**

włoski naukowiec i arystokrata; fizyk doświadczalny, wynalazca i konstruktor Ogniwa Volty - ówczesnego akumulatora elektrycznego w którym wytwarzany jest stały prąd elektryczny. Był pierwszą osobą, której udało się utworzyć stały przepływ ładunku elektrycznego.

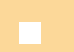

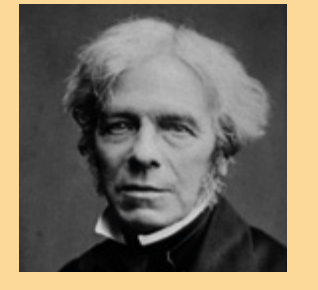

#### **Michael Faraday**

angielski fizyk doświadczalny i chemik. Zapoczątkował nowe, fundamentalne teorie dotyczące elektryczności, magnetyzmu i światła. Zbudował pierwszą prądnicę elektryczną (generator elektryczny) — maszynę przetwarzającą energię mechaniczną na energię elektryczną.

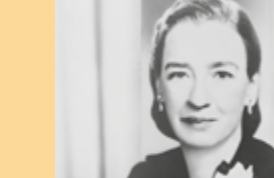

#### **Grace Hopper**

amerykańska pionierka informatyki i wczesnych kompilatorów, które tłumaczyły kod programowania na kod maszynowy. Zasłynęła spopularyzowaniem określenia "bug" w słownictwie informatycznym. Została pierwszą kobietą admirałem marynarki wojennej

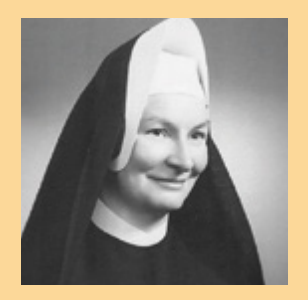

#### **Mary Kenneth Keller BVM**

austriacko-amerykańska aktorka, wynalazczyni i producentka filmowa. Opracowała metodę

telefonii komórkowej, Bluetooth czy GPS.

**Radia Perlman** 

rozpraszania widma w systemach szerokopasmowych, dzięki której bez zakłóceń możemy korzystać z WiFi,

amerykańska zakonnica, pedagog i innowatorka w dziedzinie informatyki. Wraz z Johnem Kemenym i Thomasem Kurtzem opracowała język BASIC, który zrewolucjonizował programowanie, wcześniej dostępne jedynie dla nielicznych.

**Hedy Lamarr** 

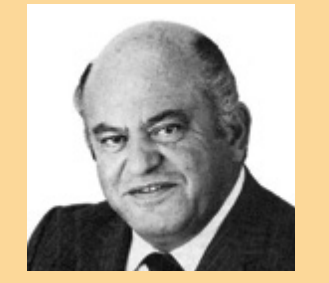

#### **Jack Tramiel (Trzmiel)**

amerykański biznesmen polsko-żydowskiego pochodzenia, założyciel Commodore International, twórca najpopularniejszego komputera osobistego wszech czasów Commodore 64, następnie właściciel Atari Corp., producenta m.in. komputera Atari ST.

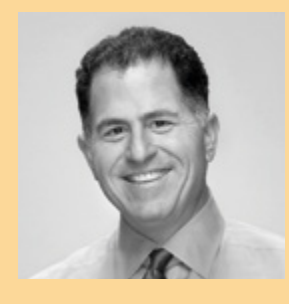

#### **Michael Dell**

amerykański biznesmen, założyciel i obecny dyrektor generalny firmy Dell - jednej z największych na świecie sprzedawców komputerów osobistych.

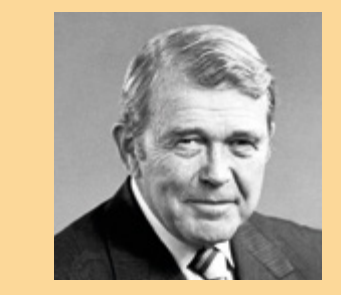

П

#### **Bill Hewlett**

amerykański wynalazca i organizator przemysłu komputerowego. Jeden z założycieli Hewlett-Packard Company.

#### **David Packard**

amerykański inżynier i organizator przemysłu komputerowego. Jeden z założycieli Hewlett-Packard Company.

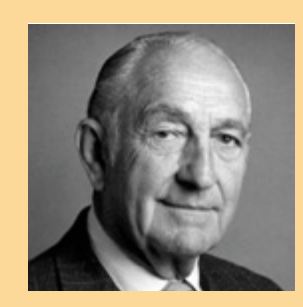

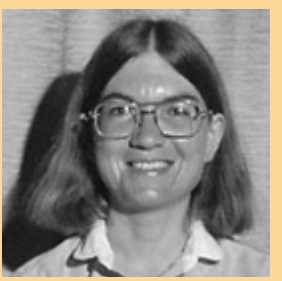

œ

П

#### **Carol Shaw** jedna z pierwszych kobiet projektantek i programistek w branży gier wideo.

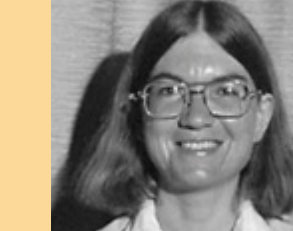

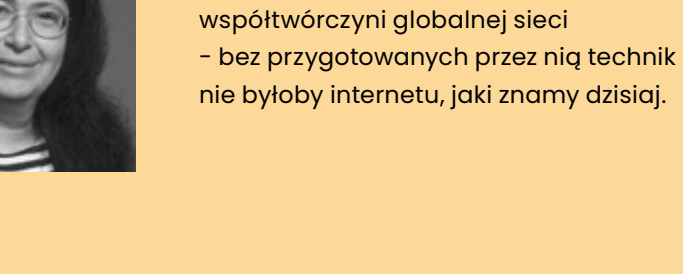

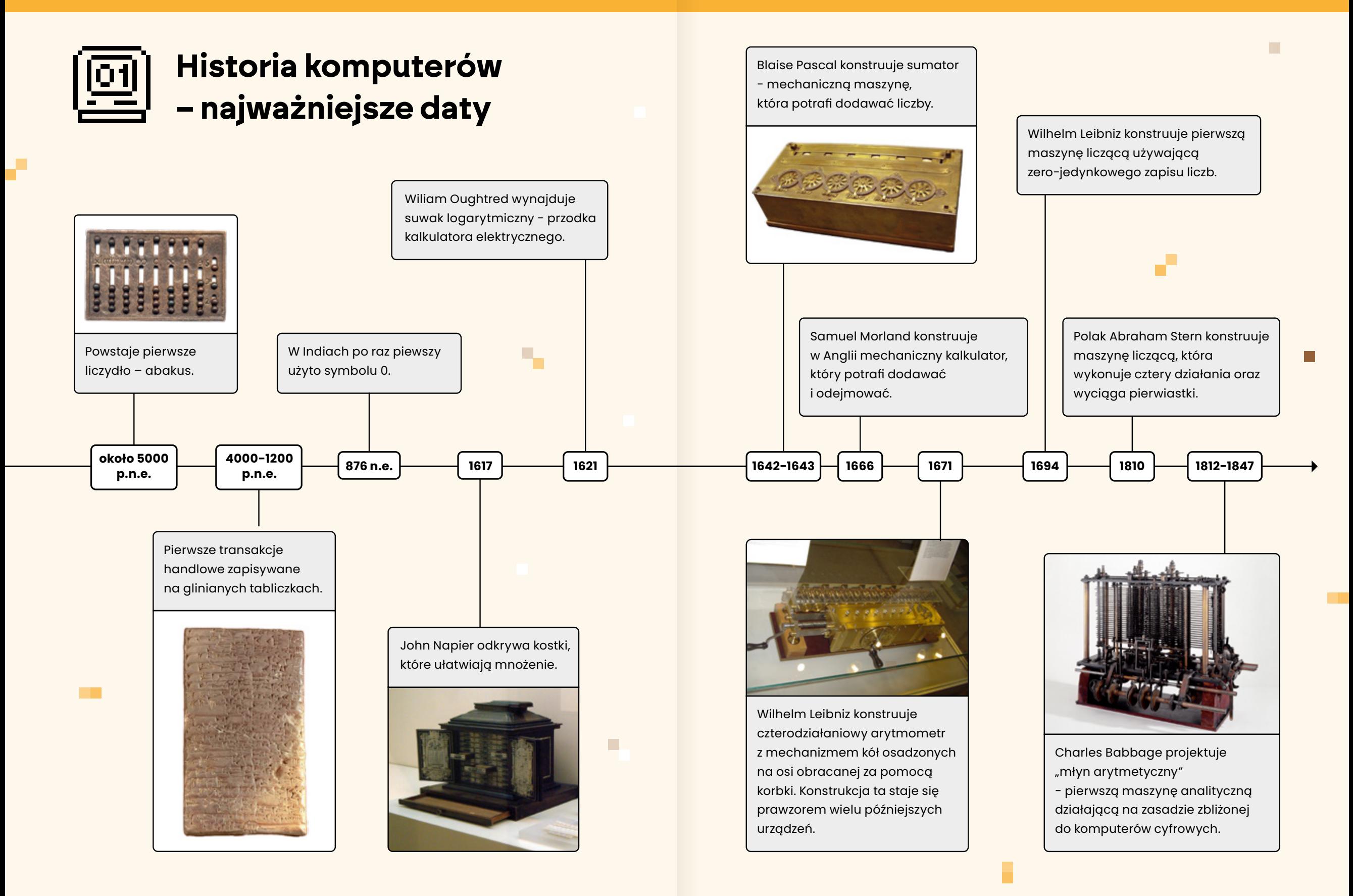

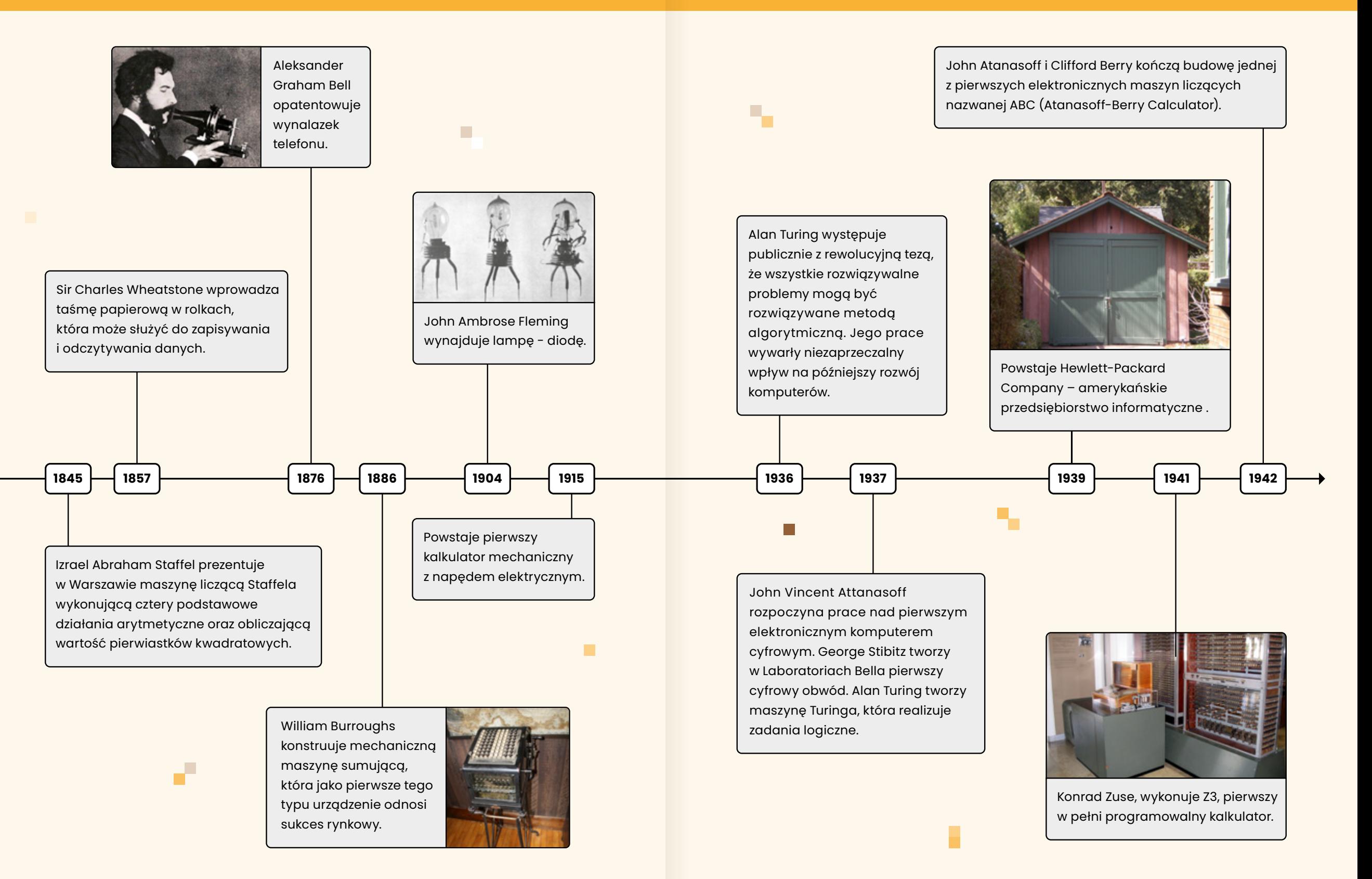

**T** 

Pracownicy Bell Telephone Laboratories, William Bradford Shockley, J. Bardeenem i W.H. Brattainem wynajdują tranzystor, za co otrzymują Nagrodę Nobla.

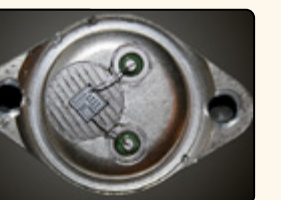

Premierę ma XYZ - pierwsza Uniwersalna Maszyna Cyfrowa należąca do rodziny wczesnych komputerów, która została zbudowana i uruchomiona w Polsce.

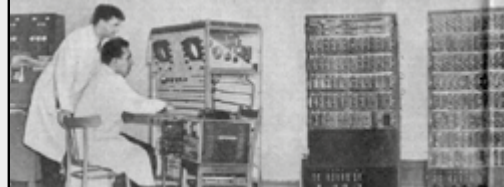

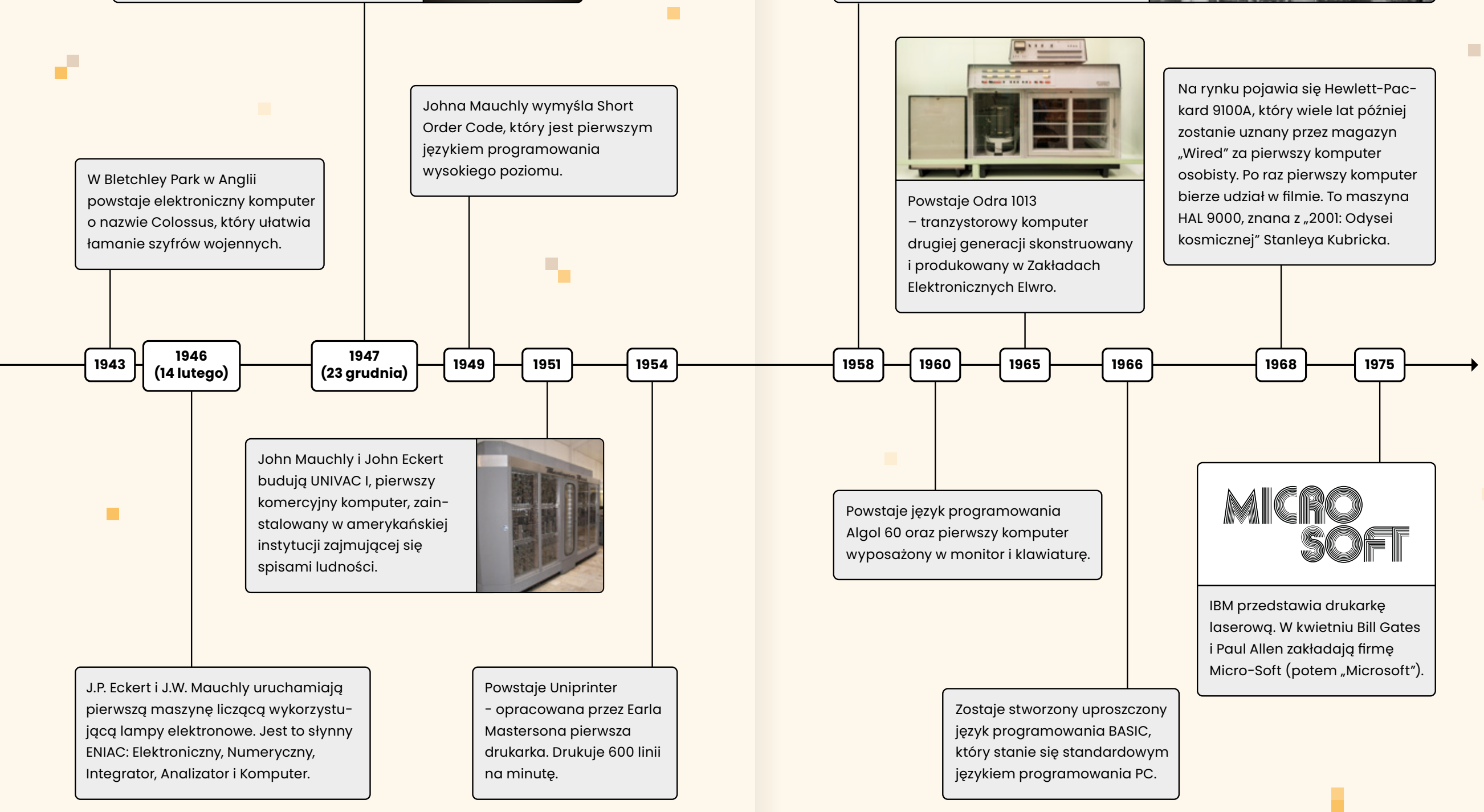

 $\Box$ 

pierwszą mysz nazwaną "The Microsoft Mouse".

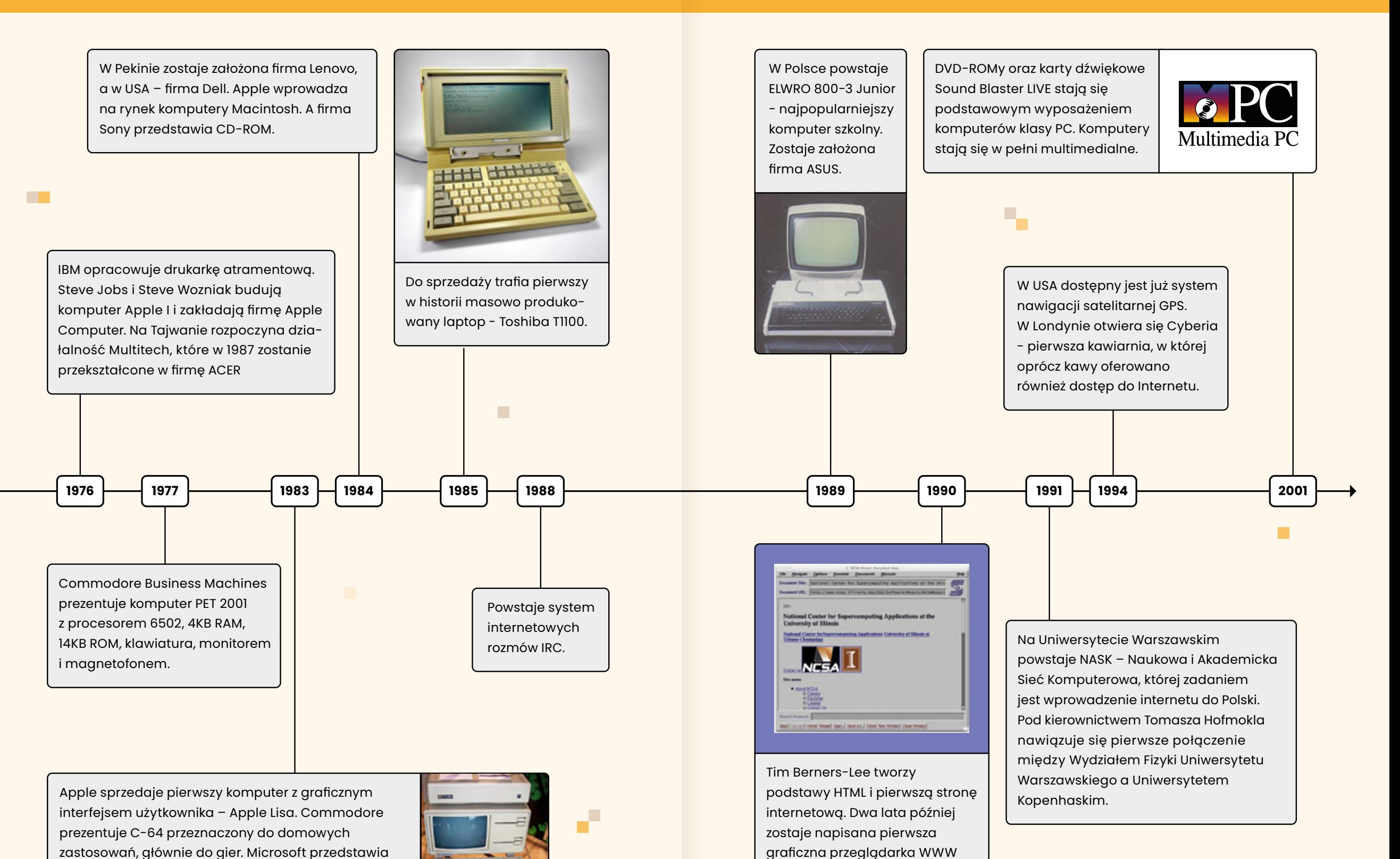

o nazwie Mosaic.

Przygotowane przez:

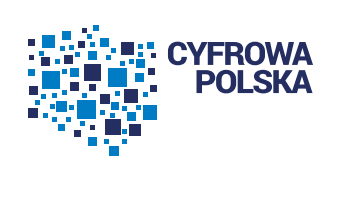

Patroni honorowi kampanii:

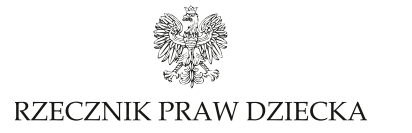

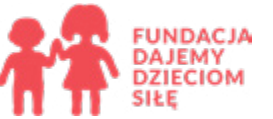

Partnerzy:

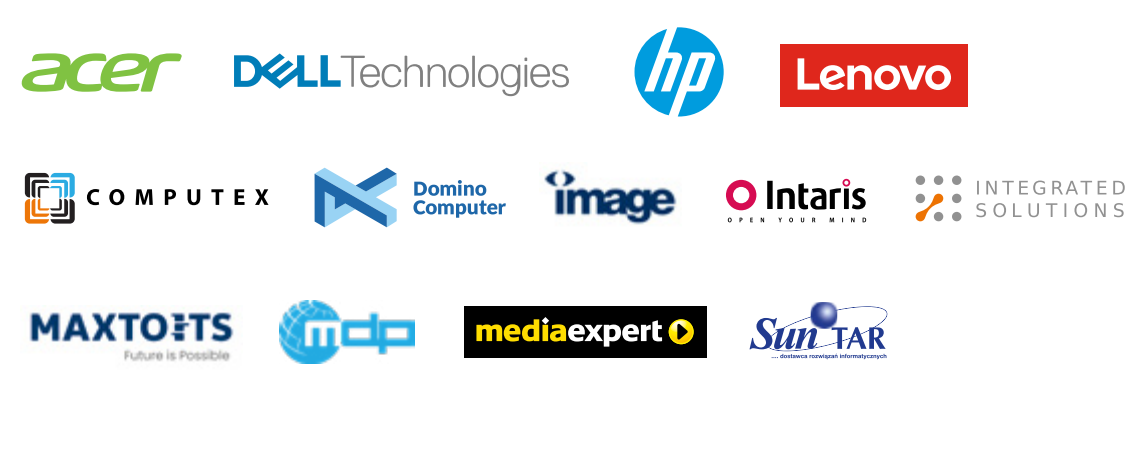

Opracowanie graficzne:

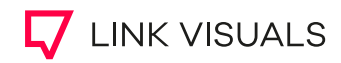

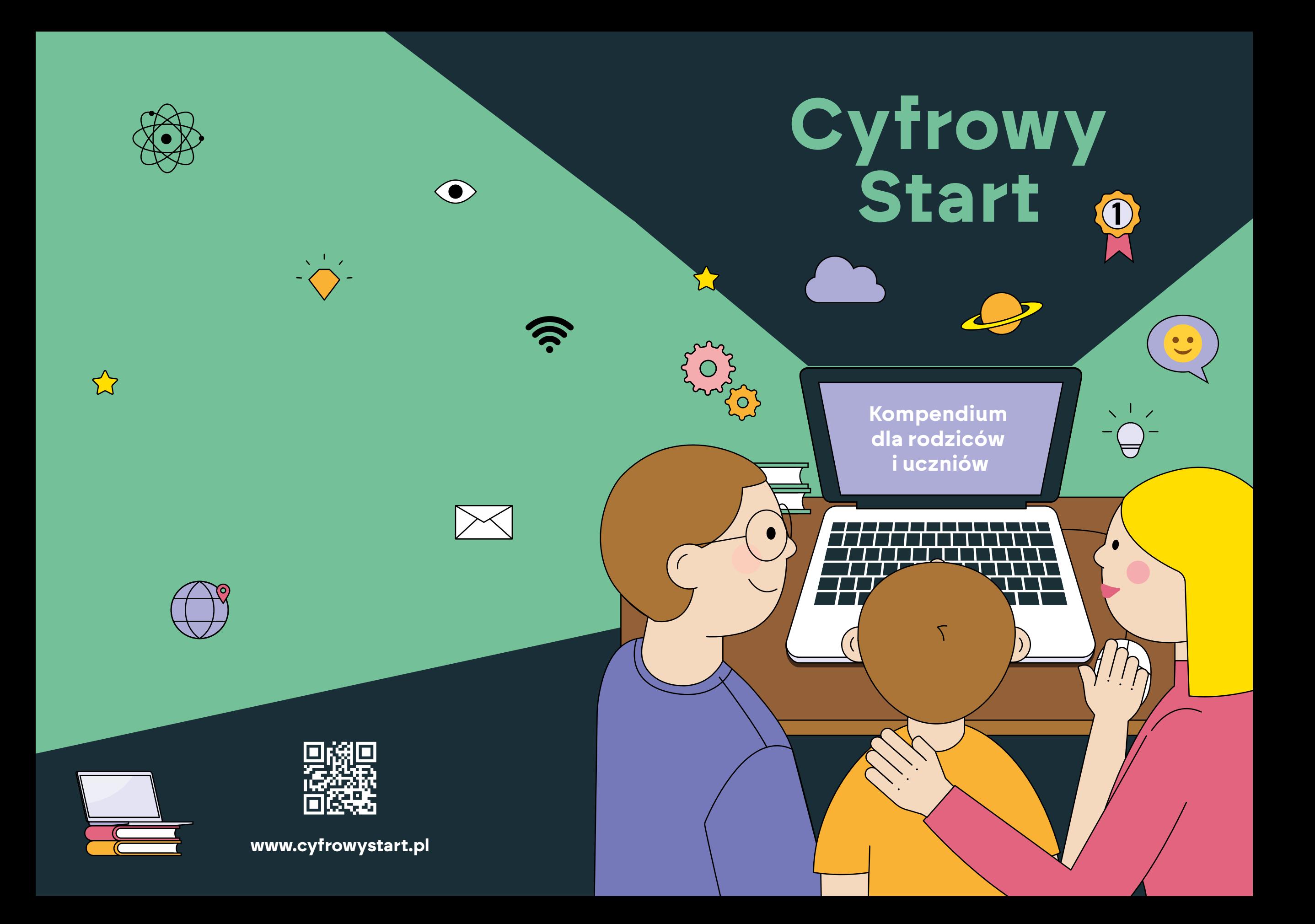